*Zirkonzahn.Download-Center Anleitung zum Herunterladen von Bibliotheken für 3Shape*

*Version: 21.02.2019 – Seite 1 von 5*

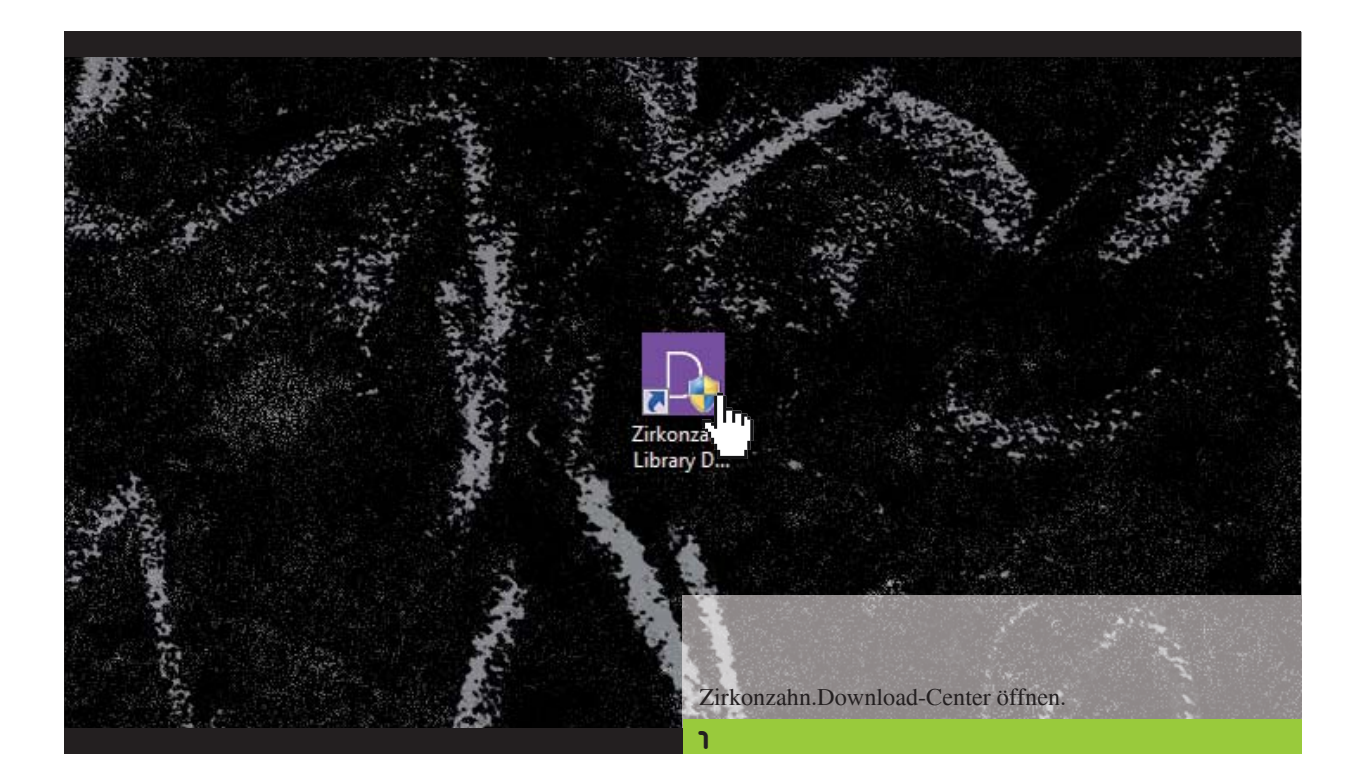

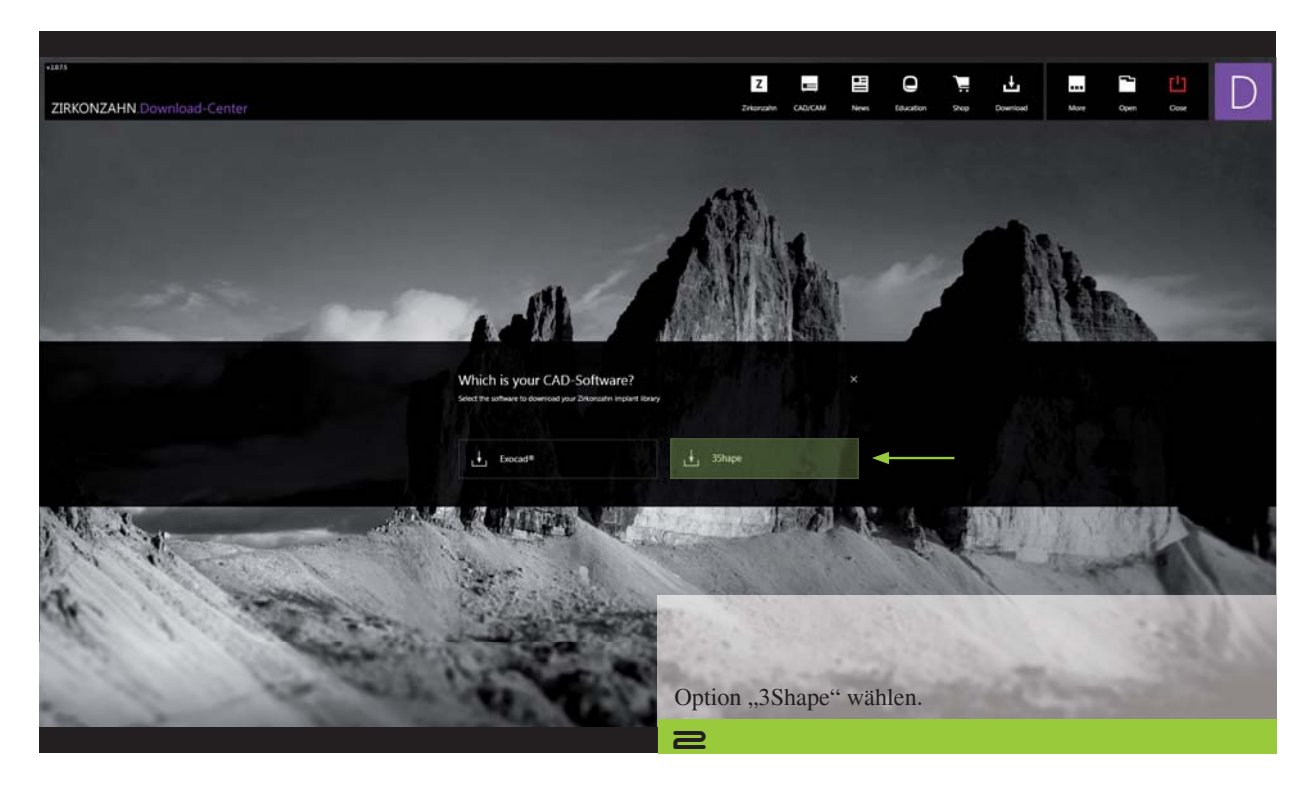

*Zirkonzahn Worldwide – T +39 0474 066 630 – F +39 0474 066 661 – www.zirkonzahn.com – info@zirkonzahn.com*

### *Zirkonzahn.Download-Center Anleitung zum Herunterladen von Bibliotheken für 3Shape*

*Version: 21.02.2019 – Seite 2 von 5*

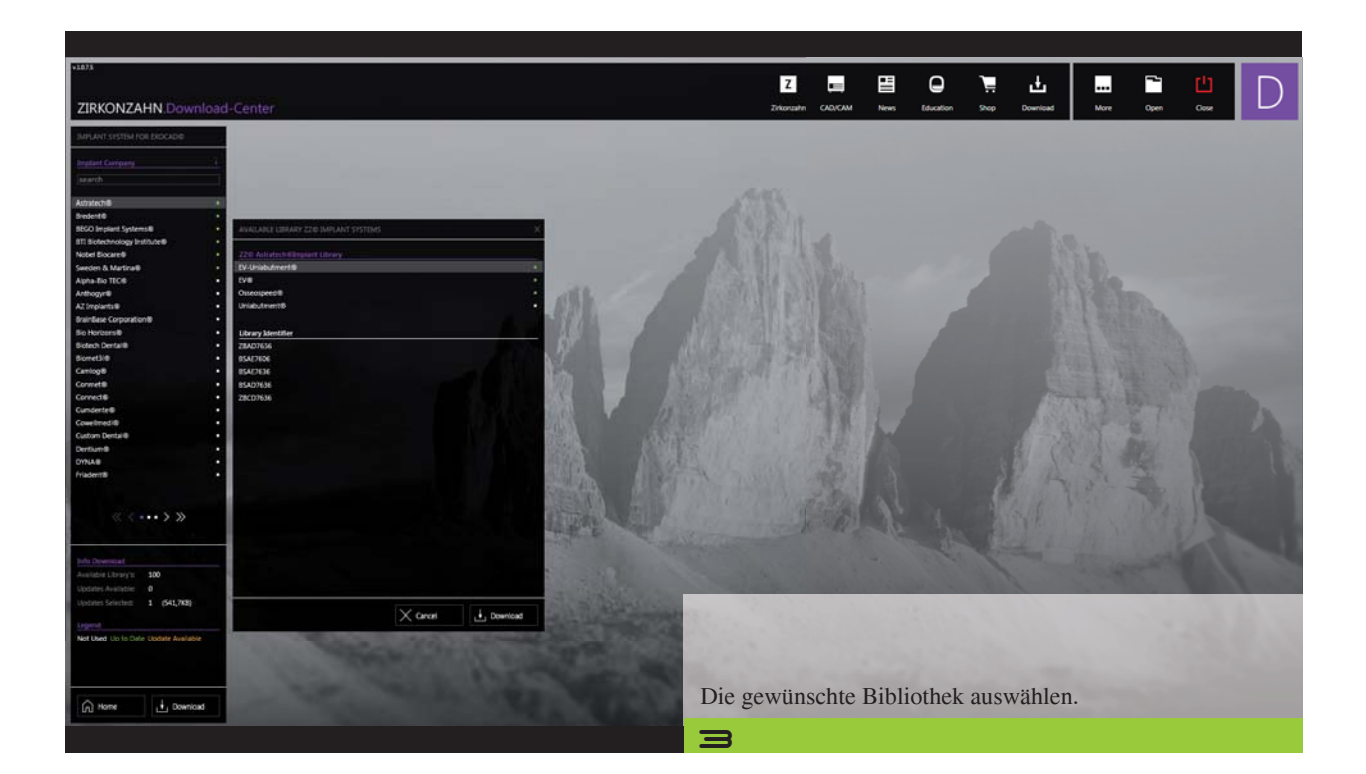

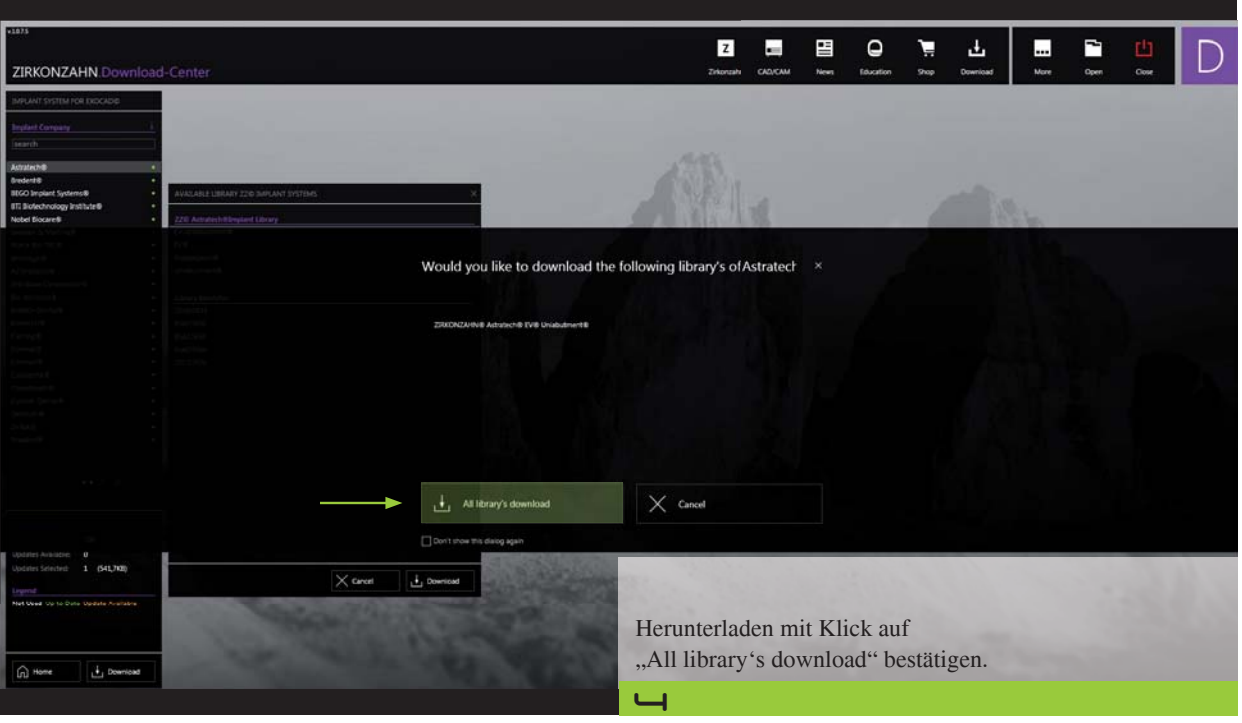

### *Zirkonzahn.Download-Center Anleitung zum Herunterladen von Bibliotheken für 3Shape*

*Version: 21.02.2019 – Seite 3 von 5*

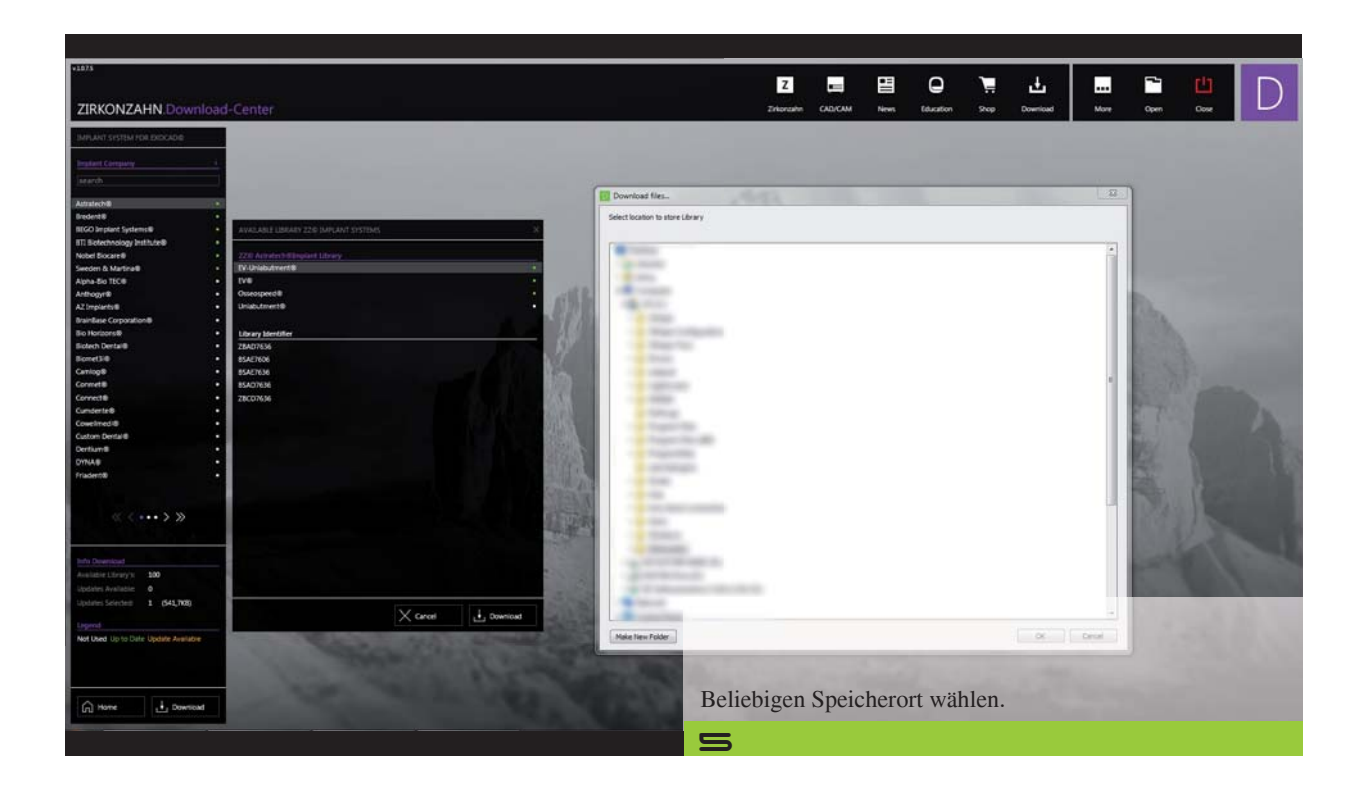

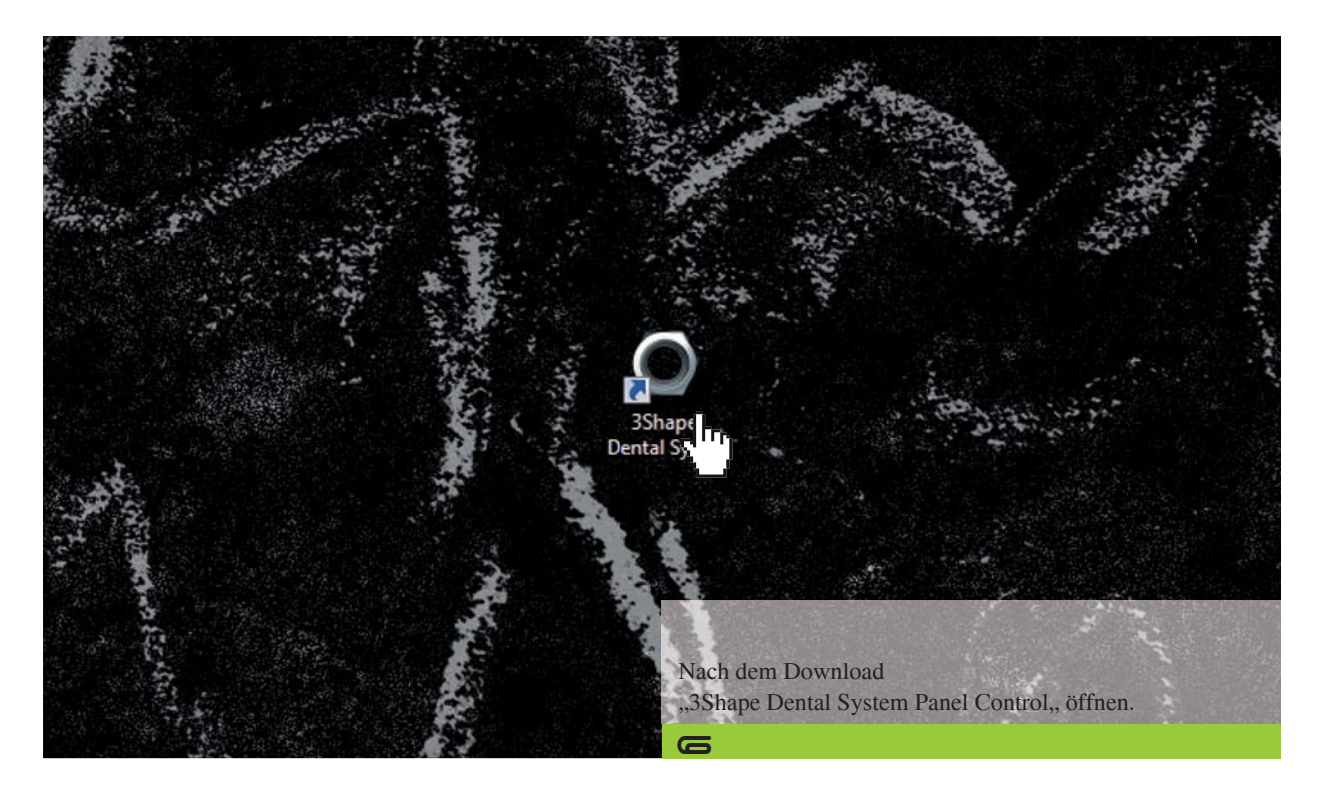

#### *Zirkonzahn.Download-Center Anleitung zum Herunterladen von Bibliotheken für 3Shape*

*Version: 21.02.2019 – Seite 4 von 5*

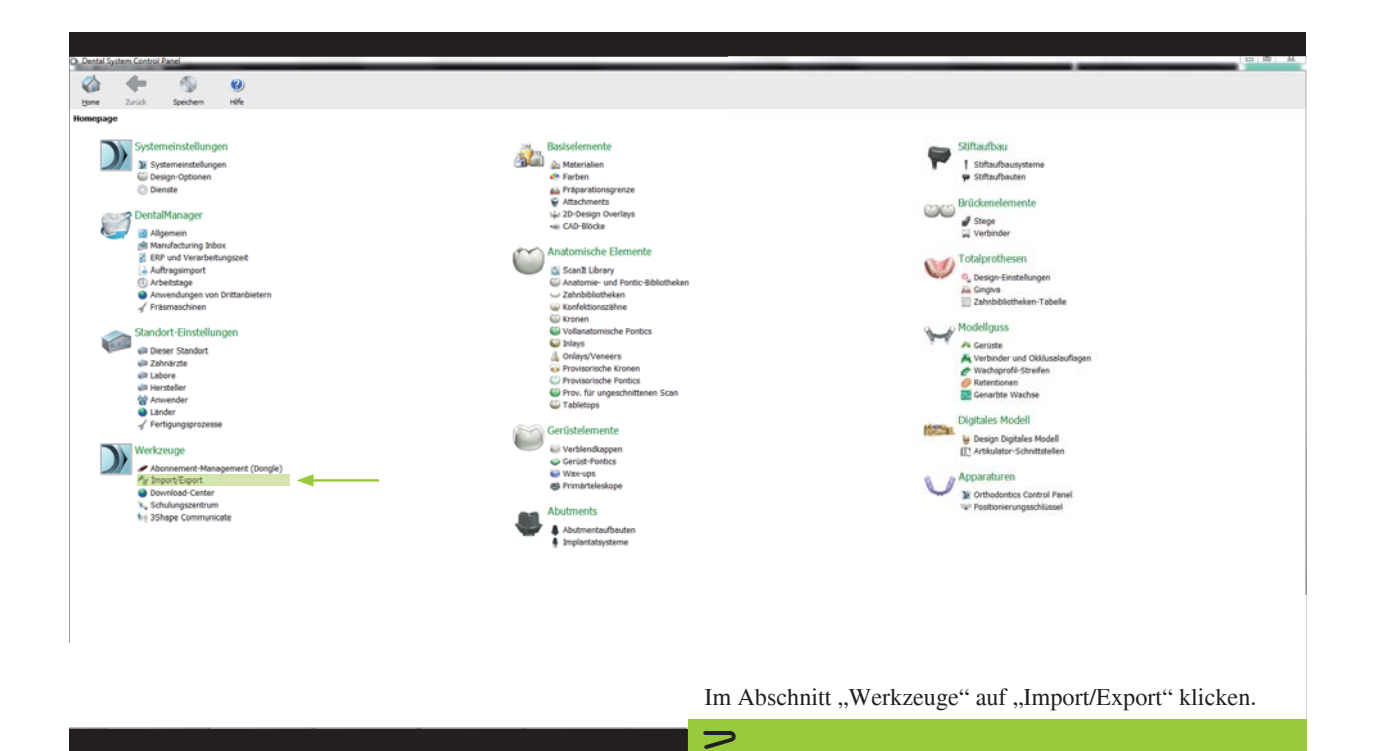

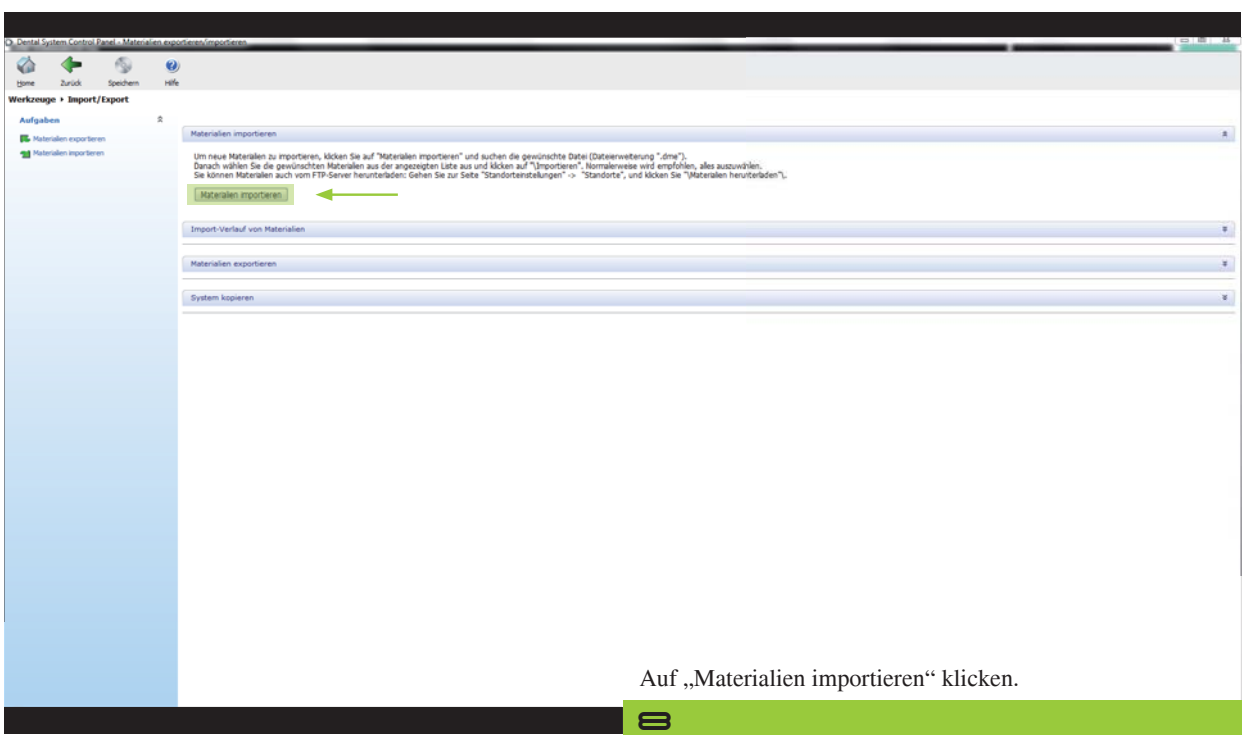

#### *Zirkonzahn.Download-Center Anleitung zum Herunterladen von Bibliotheken für 3Shape*

*Version: 21.02.2019 – Seite 5 von 5*

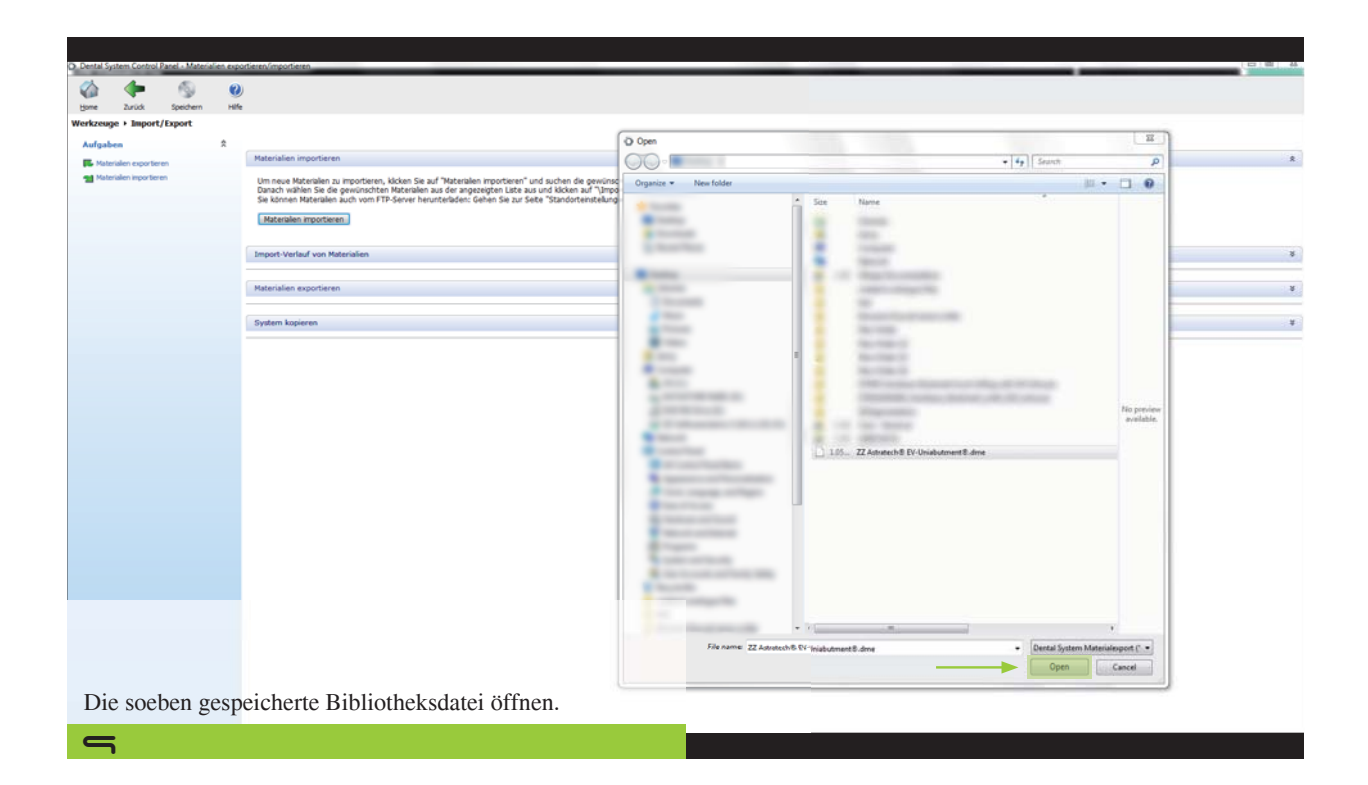

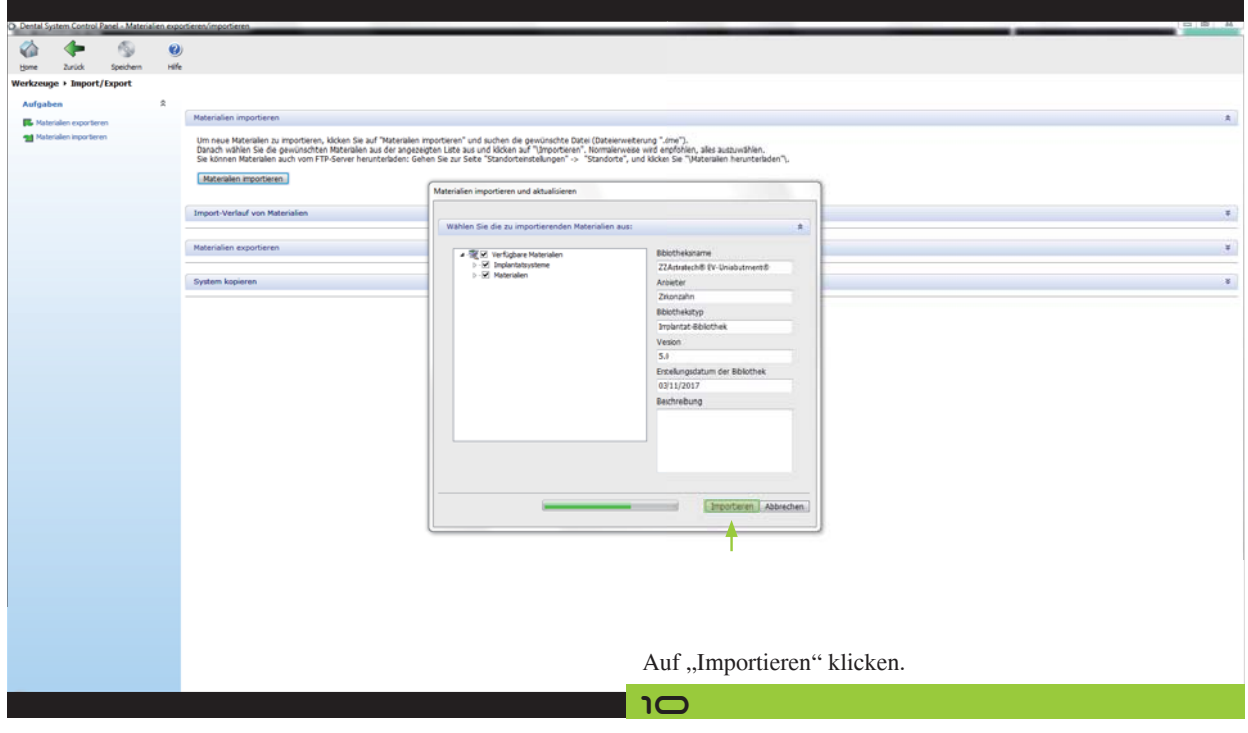